# Information and Library Network Centre

(An Autonomous Inter-University Centre of UGC)

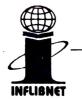

सूचना एवं पुस्तकालय नेटवर्क केन्द्र

(विश्वविद्यालय अनुदान आयोग का स्वायत्त अंतर विश्वविद्यालय केन्द्र)

INF/SOUL 2 0/GHC- 2256/2019

20th June , 2019

To, The Principal, D K V Arts & Science College, Pandit Nehru Marg, Jamnagar - 361008 Gujarat.

## Sub: Regarding SOUL 2.0 Limited Edition Software

Dear Sir/Ma'am,

With reference to subject cited above, we are herewith providing you SOUL 2.0 Limited Edition Software through Commissionrate of Higher Education Gujarat.

Thanking You,

amani

Scientist – C (LS) For and on behalf of the Director INFLIBNET Centre

Institute Name: D K V Arts & Science College, Jamnagar (GJ) New LE (GHC) Institution ID Key: 454A5721-7076121A

> इन्फ्रेसीटी,पो.बो. नं. ४, गांधीनगर-३८२००७, गुजरात (भारत) Infocity, P.B. No. 4, Gandhinagar - 382007, Gujarat, INDIA Ph. : +91-79-23268000 Fax : +91-79-23268222, http://www.inflibnet.ac.in

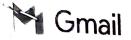

Jayesh Jiladiya <jiladiyajm007@gmail.com

# Jpgradation to SOUL 3.0

messages

OUL Support Inflibnet <soulhelp0007@gmail.com> o: jiladiyajm007@gmail.com

Mon, Aug 23, 2021 at 2:24 Pl

Dear Sir/Madam,

This is with reference to your request for upgrading existing SOUL 2.0 software to SOUL 3.0 Due to the pandemic situation, software upgradation will be done online and software will be sent by post separately. The installation charges of Rs. 1180/- including 18% GST needs to be paid after successful installation and data transfer. Also we are conducting online training for SOUL 3.0 software every month on payment basis, so interested candidates can take training benefits by registering on the portal (https://hrd.inflibnet.ac.in/) after announcement of training. We appreciate your cooperation and feedback for the same. New guidelines regarding Annual Premium Membership will be sent very soon.

## Institute Name : D K V Arts & Science College, Jamnagar (GJ-GHC) Upg 3LE

## UL 3.0 ID Key : 1454A5721-270781112 الم

For online installation support please send anydesk ID of the computer where the SOUL 3.0 server will be installed. Also keep a backup of soul2.0 software with you. The SOUL 3.0 software setup link is given below

https://drive.google.com/drive/folders/1d1HeFX9YVkFF0b6H9zzTvLvTKpLQcDFd?usp=sharing

## The system specifications for SOUL 3.0 server installation are given below:

Hardware Requirements - Processor Speed : 1.8 GHz or Higher, RAM : Minimum 2 GB for 32-bit and 4 GB for 64-bit / 8 GB recommended for Server system , Free Hard Disk Space : Minimum 10 GB Free, Screen Resolution : Minimum 1366 x 768

OS Requirements - Windows 10 or higher, Windows Server 2012/2016/2019 or higher

#### The Payment details :

The installation charges of **Rs. 1180/- including 18% GST** should be made through Demand Draft drawn on any Nationalized Bank, in favor of "INFLIBNET Centre" payable at "Gandhinagar". You can also make online payment. (In case of online payment kindly intimate us with UTR No)

| Bank Name-           | State Bank Of India          |
|----------------------|------------------------------|
| C`anch-              | Infocity Branch, Gandhinagar |
| SBI Account Number - | 10298781250                  |
| IFSC Code -          | SBIN0012700                  |
| MICR Code-           | 380002151                    |
|                      |                              |

Thanks & Regards,

Viraj Parekh

#### SOUL Support Cell

## INFLIBNET Centre, Gandhinagar

For more help call us on: 079 - 2326 8300/01/02/03/04/05/06 (9.30 AM - 6.00 PM | Mon-Fri) OR Visit our website at: <u>https://soul.inflibnet.ac.in/</u>

SOUL Support Cell

OUL Support Inflibnet <soulhelp0007@gmail.com> o: jiladiyajm007@gmail.com

Tue, Feb 22, 2022 at 4:40 Pl

Kindly provide the below details for generation of Activation Key:

1. ID Key (CD Key- Written on your SOUL CD)) :

- 2. Full Institute Name (as per written on your SOUL CD) :
- 3. Full Address :
- 4. Contact Person Name :
- 5. Contact Number :
- 6. Contact Mail address :
- 7. SOUL Version (Full Edition OR Limited Edition) :
- 8. Purchase Status (New Purchased/ Existing user of SOUL 2.0/ Upgradation to SOUL3.0) :
- 9. Handshake key (automatically generated by system by clicking on ACTIVATE YOUR PRODUCT button) :

Thanks & Regards, Viraj Parekh

#### SOUL Support Cell **INFLIBNET** Centre, Gandhinagar

For more help call us on: 079 - 2326 8300/01/02/03/04/05/06 (9.30 AM - 6.00 PM | Mon-Fri) OR

Visit our website at: https://soul.inflibnet.ac.in/

#### SOUL Support Cell INFLIBNET Centre, Gandhinagar

For more help call us on: 079 - 2326 8300/01/02/03/04/05/06 (9.30 AM - 6.00 PM | Mon-Fri) OR

Visit our website at: https://soul.inflibnet.ac.in/

[Quoted text hidden]

avesh Jiladiya <jiladiyajm007@gmail.com> opcOUL Support Inflibnet <soulhelp0007@gmail.com>

Tue, Feb 22, 2022 at 4:50 Pl

Kindly provide the below details for generation of Activation Key:

1. ID Key (CD Key- Written on your SOUL CD)) : 1454A5721-270781112

- 2. Full Institute Name (as per written on your SOUL CD) : D K V Arts & Science College, Jamnagar (GJ-GHC) Upg 3LE
- 3. Full Address : Pandit Nehru Road, Jamnagar
- 4. Contact Person Name : Jayesh Jiladiya
- 5. Contact Number : 90996 99007
- 6. Contact Mail address : jiladiyajm007@gmail.com
- 7. SOUL Version (Full Edition OR Limited Edition) : Limited Edition

8. Purchase Status (New Purchased/ Existing user of SOUL 2.0/ Upgradation to SOUL3.0) : Upgradation to SOUL3.0

9. Handshake key (automatically generated by system by clicking on ACTIVATE YOUR PRODUCT button) : 7051A4-435447211187-071728

Thanks & Regards,

[Quoted text hidden]

Mr. Jayesh M. Jiladiya Librarian, D.K.V. Arts and Science College, P.N. Road, Jamnagar-361008 Mo. :- 9099699007

OUL Support Inflibnet <soulhelp0007@gmail.com> o: Jayesh Jiladiya <jiladiyajm007@gmail.com>

Tue, Feb 22, 2022 at 4:46 P

Dear Sir/Madam,

j

e

¢

The activation key for SOUL 3.0 is given below

#### Institute Name: D K V Arts & Science College, Jamnagar (GJ-GHC) Upg 3LE Activation Key: FM5N-DLCG-GAEL-T7KB

This is highly required that we must receive a reply from your side on today's date about the status of activation on whether or not the product is activated. Your non-response will be treated as a successful activation and in case it is not, then it will be considered a new activation. Please note that we provide an Activation Key only 3 times for any user. For any activation key up to 3rd time, will demand checking of the evious usage of activation key by order.

Please note, INFLIBNET Centre does not have any proprietor/franchisee apart from the assigned Regional Centre across the country. If Institute is giving enlisted SOUL 3.0 service(s) tender/order to any third-party other than the INFLIBNET Centre itself then it will be purely a responsibility of Institute for any misuse of Data/License Key etc. and INFLIBNET Centre will not be hold responsible for any such act.

Thanking you, Viraj Parekh

#### SOUL Support Cell INFLIBNET Centre, Gandhinagar For more help call us on: 079 - 2326 8300/01/02/03/04/05/06 (9.30 AM - 6.00 PM | Mon-Fri) OR

Visit our website at: https://soul.inflibnet.ac.in/

[Quoted text hidden]